# NAG Library Function Document

# nag\_surviv\_cox\_model (g12bac)

## <span id="page-0-0"></span>1 Purpose

nag\_surviv\_cox\_model (g12bac) returns parameter estimates and other statistics that are associated with the Cox proportional hazards model for fixed covariates.

## 2 Specification

```
#include <nag.h>
#include <nagg12.h>
void nag_surviv_cox_model (Integer n, Integer m, Integer ns,
```

```
const double z[], Integer tdz, const Integer sz[], Integer ip,
const double t[], const Integer ic[], const double omega[],
const Integer isi[], double *dev, double b[], double se[], double sc[],
double cov[], double res[], Integer *nd, double tp[], double sur[],
Integer tdsur, Integer ndmax, double tol, Integer max_iter,
Integer iprint, const char *outfile, NagError *fail)
```
## 3 Description

The proportional hazard model relates the time to an event, usually death or failure, to a number of explanatory variables known as covariates. Some of the observations may be right censored, that is the exact time to failure is not known, only that it is greater than a known time.

Let  $t_i$ , for  $i = 1, 2, \ldots, n$  be the failure time or censored time for the *i*th observation with the vector of p covariates  $z_i$ . It is assumed that censoring and failure mechanisms are independent. The hazard function,  $\lambda(t, z)$ , is the probability that an individual with covariates z fails at time t given that the individual survived up to time t. In the Cox proportional hazards model ([Cox \(1972\)\)](#page-2-0)  $\lambda(t, z)$  is of the form:

$$
\lambda(t, z) = \lambda_0(t) \exp(z^{\mathrm{T}} \beta + \omega)
$$

where  $\lambda_0$  is the base-line hazard function, an unspecified function of time,  $\beta$  is a vector of unknown arguments and  $\omega$  is a known offset.

Assuming there are ties in the failure times giving  $n_d < n$  distinct failure times,  $t_{(1)} < \cdots < t_{(n_d)}$  such that  $d_i$  individuals fail at  $t_{(i)}$ , it follows that the marginal likelihood for  $\beta$  is well approximated (see [Kalbfleisch and Prentice \(1980\)\)](#page-2-0) by:

$$
L = \prod_{i=1}^{n_d} \frac{\exp(s_i^{\mathrm{T}} \beta + \omega_i)}{\left[\sum_{l \in R(t_{(i)})} \exp(z_l^{\mathrm{T}} \beta + \omega_l)\right]^{d_i}}
$$
(1)

where  $s_i$  is the sum of the covariates of individuals observed to fail at  $t_{(i)}$  and  $R(t_{(i)})$  is the set of individuals at risk just prior to  $t_{(i)}$ , that is it is all individuals that fail or are censored at time  $t_{(i)}$  along with all individuals that survive beyond time  $t_{(i)}$ . The maximum likelihood estimates (MLEs) of  $\beta$ , given by  $\hat{\beta}$ , are obtained by maximizing (1) using a Newton–Raphson iteration technique that includes step halving and utilizes the first and second partial derivatives of (1) which are given by equations (2) and [\(3\)](#page-1-0) below:

$$
U_j(\beta) = \frac{\partial \ln L}{\partial \beta_j} = \sum_{i=1}^{n_d} \left[ s_{ji} - d_i \alpha_{ji}(\beta) \right] = 0 \tag{2}
$$

for  $j = 1, \ldots, p$ , where  $s_{ji}$  is the jth element in the vector  $s_i$  and

$$
\alpha_{ji}(\beta) = \frac{\sum\limits_{l \in R(t_{(i)})} z_{jl} \exp(z_l^{\mathrm{T}} \beta + \omega_l)}{\sum\limits_{l \in R(t_{(i)})} \exp(z_l^{\mathrm{T}} \beta + \omega_l)}.
$$

<span id="page-1-0"></span>Similarly,

$$
I_{hj}(\beta) = -\frac{\partial^2 \ln L}{\partial \beta_h \partial \beta_j} = \sum_{i=1}^{n_d} d_i \gamma_{hji}
$$
\n(3)

where

$$
\gamma_{hji} = \frac{\sum\limits_{l \in R(t_{(i)})} z_{hl} z_{jl} \exp(z_l^{\mathsf{T}} \beta + \omega_l)}{\sum\limits_{l \in R(t_{(i)})} \exp(z_l^{\mathsf{T}} \beta + \omega_l)} - \alpha_{hi}(\beta) \alpha_{ji}(\beta) \quad h, j = 1, \ldots, p.
$$

 $U_j(\beta)$  is the jth component of a score vector and  $I_{hj}(\beta)$  is the  $(h, j)$  element of the observed information matrix  $I(\beta)$  whose inverse  $I(\beta)^{-1} = [I_{hi}(\beta)]^{-1}$  gives the variance-covariance matrix of  $\beta$ .

It should be noted that if a covariate or a linear combination of covariates is monotonically increasing or decreasing with time then one or more of the  $\beta_j$ 's will be infinite.

If  $\lambda_0(t)$  varies across  $\nu$  strata, where the number of individuals in the kth stratum is  $n_k$ ,  $k = 1, \ldots, \nu$ with  $n = \sum_{k=1}^{n} n_k$ , then rather than maximizing [\(1\)](#page-0-0) to obtain  $\hat{\beta}$ , the following marginal likelihood is maximized:

$$
L = \prod_{k=1}^{\nu} L_k,\tag{4}
$$

where  $L_k$  is the contribution to likelihood for the  $n_k$  observations in the kth stratum treated as a single sample in [\(1\)](#page-0-0). When strata are included the covariate coefficients are constant across strata but there is a different base-line hazard function  $\lambda_0$ .

The base-line survivor function associated with a failure time  $t_{(i)}$ , is estimated as  $\exp(-\hat{H}(t_{(i)}))$ , where

$$
\hat{H}(t_{(i)}) = \sum_{t_{(j)} \le t_{(i)}} \left( \frac{d_i}{\sum_{l \in R(t_{(j)})} \exp\left(z_l^{\mathrm{T}} \hat{\beta} + \omega_l\right)} \right),\tag{5}
$$

where  $d_i$  is the number of failures at time  $t_{(i)}$ . The residual for the *l*th observation is computed as:

$$
r(t_l) = \hat{H}(t_l) \exp\left(-z_l^{\mathrm{T}} \hat{\beta} + \omega_l\right)
$$

where  $\hat{H}(t_i) = \hat{H}(t_{(i)})$ ,  $t_{(i)} \le t_i < t_{(i+1)}$ . The deviance is defined as  $-2\times$ (logarithm of marginal likelihood). There are two ways to test whether individual covariates are significant: the differences between the deviances of nested models can be compared with the appropriate  $\chi^2$ -distribution; or, the asymptotic normality of the parameter estimates can be used to form  $z$  tests by dividing the estimates by their standard errors or the score function for the model under the null hypothesis can be used to form z tests.

## <span id="page-2-0"></span>4 References

Cox D R (1972) Regression models in life tables (with discussion) J. Roy. Statist. Soc. Ser. B 34 187– 220

Gross A J and Clark V A (1975) Survival Distributions: Reliability Applications in the Biomedical Sciences Wiley

Kalbfleisch J D and Prentice R L (1980) The Statistical Analysis of Failure Time Data Wiley

# 5 Arguments

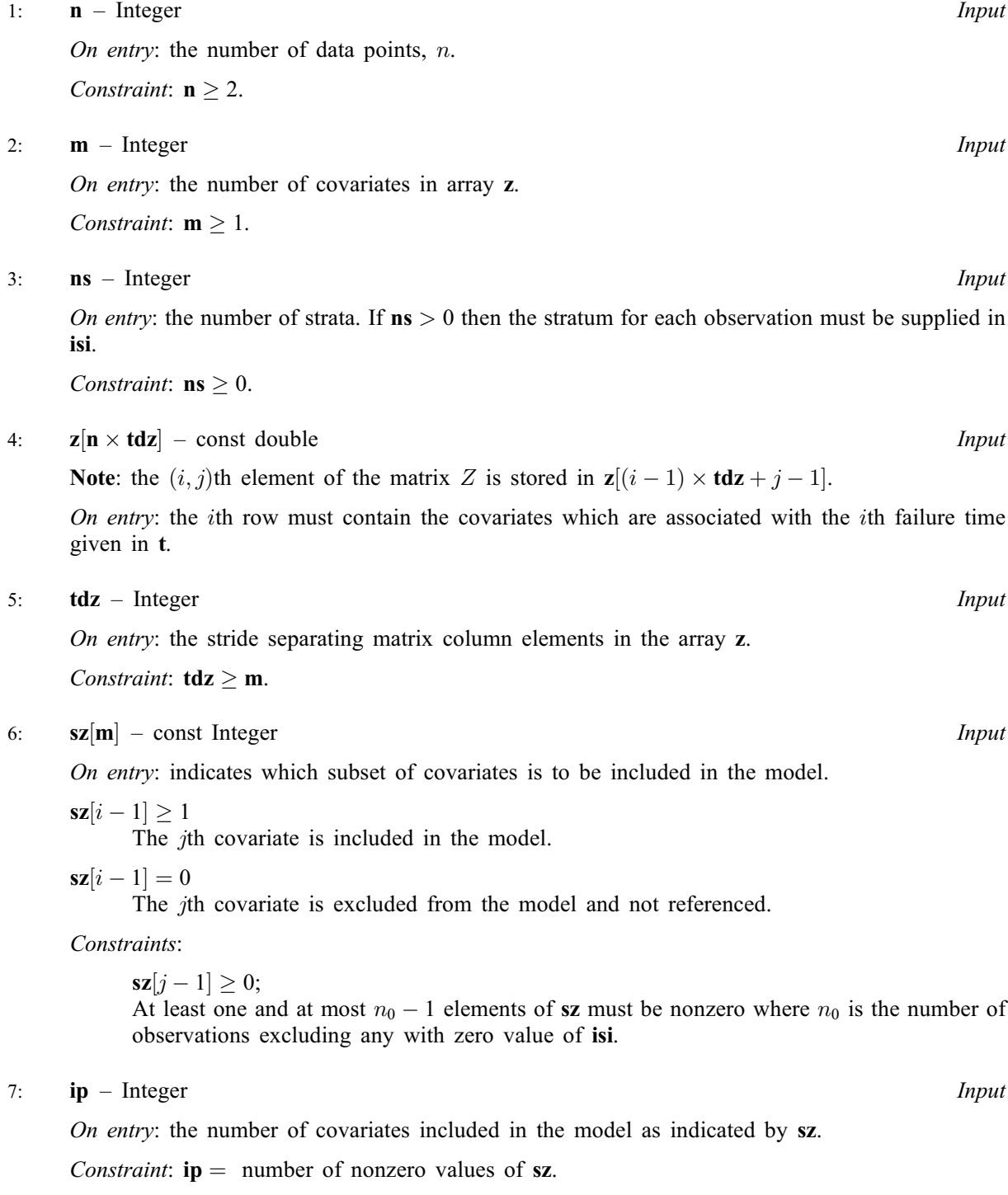

<span id="page-3-0"></span>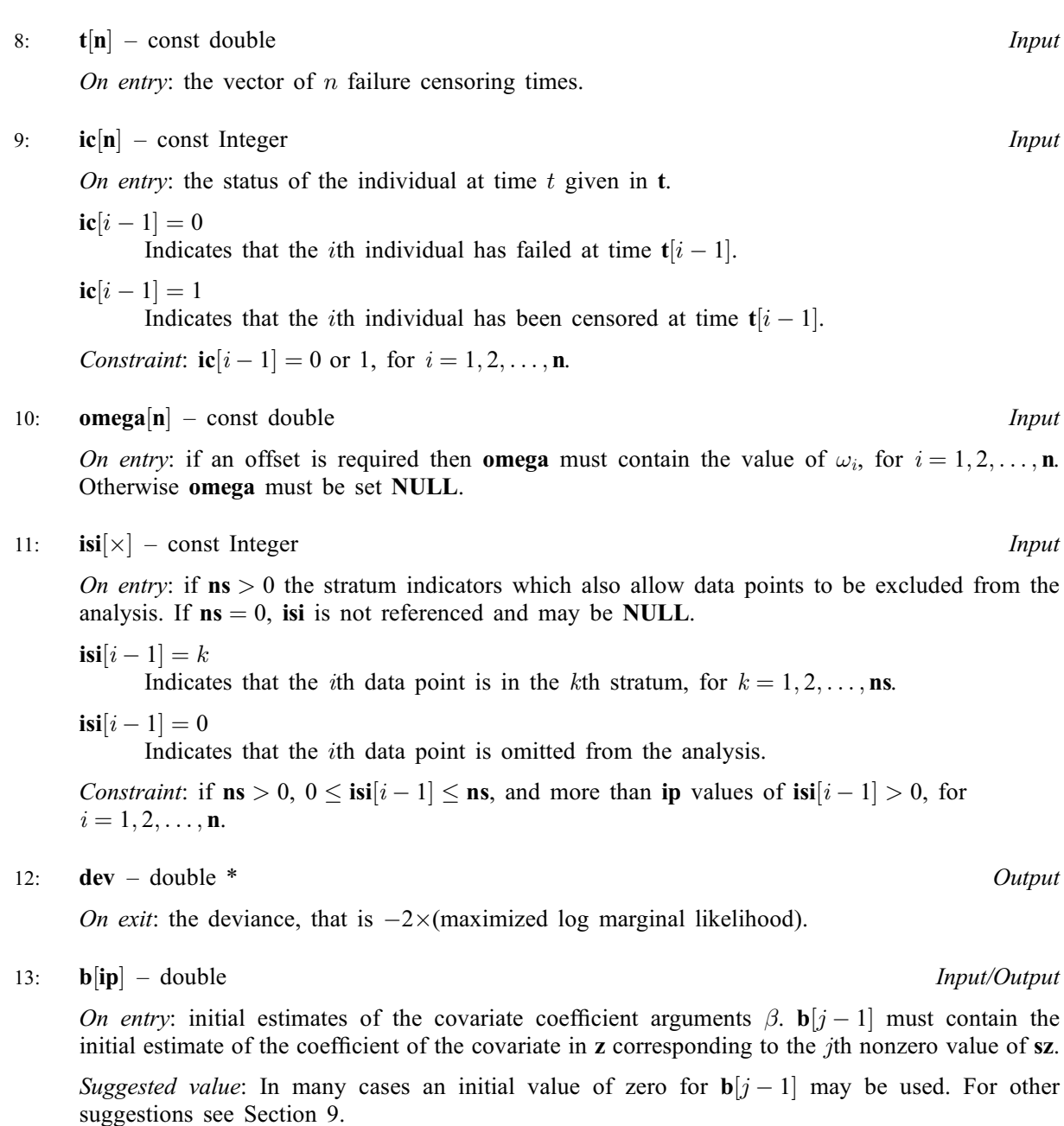

On exit:  $\mathbf{b}[j-1]$  contains the estimate  $\hat{\beta}_i$ , the coefficient of the covariate stored in the *i*th column of  $z$  where  $i$  is the jth nonzero value in the array  $sz$ .

14:  $\textbf{se}[\textbf{ip}]$  $\textbf{se}[\textbf{ip}]$  $\textbf{se}[\textbf{ip}]$  – double  $Output$ 

On exit:  $s[i] - 1$  is the asymptotic standard error of the estimate contained in  $b[j - 1]$  and score function in  $\mathbf{sc}[j-1]$  for  $j = 1, 2, \dots$ , [ip](#page-2-0).

$$
15: \quad \mathbf{sc}[\mathbf{ip}] \, - \, \mathbf{double}
$$

On exit:  $s[c]j-1]$  is the value of the score function,  $U_j(\beta)$ , for the estimate contained in  $b[j-1]$ .

16: 
$$
cov[ip \times (ip + 1)]
$$
 – double

On exit: the variance-covariance matrix of the parameter estimates in **b** stored in packed form by column, i.e., the covariance between the parameter estimates given in  $\mathbf{b}[i-1]$  and  $\mathbf{b}[j-1]$ ,  $j \geq i$ , is stored in  $\mathbf{cov}(j(j-1)/2 + i)$ .

<span id="page-4-0"></span>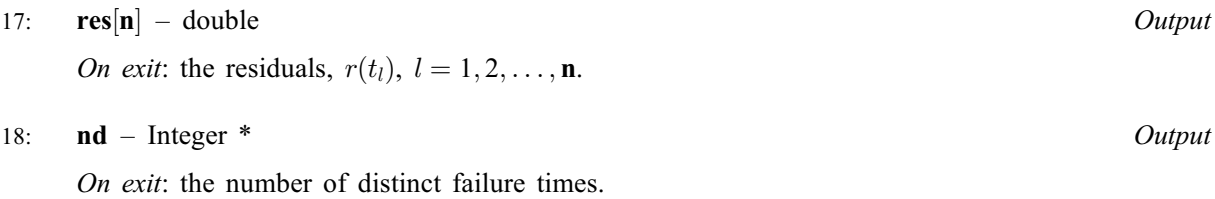

19:  $tp[ndmax]$  – double  $Output$ 

On exit: tp $[i - 1]$  contains the *i*th distinct failure time, for  $i = 1, 2, \ldots, \text{nd}$ .

20:  $\text{sur}[\text{ndmax} \times \text{tdsur}] - \text{double}$   $\qquad \qquad$  Output

Note: the  $(i, j)$ th element of the matrix is stored in sur $[(i - 1) \times t \text{d} s \text{d} r + j - 1]$ .

On exit: if  $\mathbf{ns} = 0$  $\mathbf{ns} = 0$  $\mathbf{ns} = 0$ ,  $\mathbf{sur}(i, 1)$  contains the estimated survival function for the *i*th distinct failure time.

If  $\mathbf{ns} > 0$  $\mathbf{ns} > 0$  $\mathbf{ns} > 0$ , sur $(i, k)$  contains the estimated survival function for the *i*th distinct failure time in the kth stratum.

21: **tdsur** – Integer *Input* 

On entry: the stride separating matrix column elements in the array sur.

*Constraint*: **tdsur**  $\geq$  max(**ns**, 1).

22: **ndmax** – Integer Input

On entry: the second dimension of the array sur.

*Constraint*: **ndmax**  $>$  the number of distinct failure times. This is returned in **nd**.

23: **tol** – double *Input* 

On entry: indicates the accuracy required for the estimation. Convergence is assumed when the decrease in deviance is less than  $\text{tol}\times(1.0+\text{CurrentDeviance})$ . This corresponds approximately to an absolute precision if the deviance is small and a relative precision if the deviance is large.

Constraint:  $tol > 10 \times machine$  precision.

## 24: **max\_iter** – Integer **Input is a set of the set of the set of the set of the set of the set of the set of the set of the set of the set of the set of the set of the set of the set of the set of the set of the set of th**

On entry: the maximum number of iterations to be used for computing the estimates. If **max** iter is set to 0 then the standard errors, score functions, variance-covariance matrix and the survival function are computed for the input value of  $\beta$  $\beta$  $\beta$  in **b** but  $\beta$  is not updated.

*Constraint*: **max\_iter**  $\geq 0$ .

## 25: **iprint** – Integer Input is a set of the set of the set of the set of the set of the set of the set of the set of the set of the set of the set of the set of the set of the set of the set of the set of the set of the s

On entry: indicates if the printing of information on the iterations is required.

iprint  $< 0$ There is no printing.

iprint  $> 1$ 

The deviance and the current estimates are printed every **iprint** iterations.

## 26: **outfile** – const char \* Input

On entry: the name of the file into which information is to be output. If **outfile** is set to NULL or to the string 'stdout', then the monitoring information is output to stdout.

#### <span id="page-5-0"></span>27: **fail** – NagError \* **Input/Output**

The NAG error argument (see Section 3.6 in the Essential Introduction).

## 6 Error Indicators and Warnings

#### NE\_2\_INT\_ARG\_LT

On entry, **[tdsur](#page-4-0)** =  $\langle value \rangle$  while **[ns](#page-2-0)** =  $\langle value \rangle$ . These arguments must satisfy **tdsur** > **ns.** On entry,  $tdz = \langle value \rangle$  $tdz = \langle value \rangle$  while  $m = \langle value \rangle$  $m = \langle value \rangle$ . These arguments must satisfy  $tdz \ge m$ .

#### NE\_ALLOC\_FAIL

Dynamic memory allocation failed.

#### NE\_ARRAY\_CONS

The contents of array [ic](#page-3-0) are not valid. Constraint: not all values of [ic](#page-3-0) can be 1.

#### NE\_G12BA\_CONV

Convergence has not been achieved in [max\\_iter](#page-4-0) iterations. The progress towards convergence can be examined by using by setting **[iprint](#page-4-0)** to  $\geq 1$ . Any non-convergence may be due to a linear combination of covariates being monotonic with time. Full results are returned.

#### NE\_G12BA\_DEV

In the current iteration 10 step halvings have been performed without decreasing the deviance from the previous iteration. Convergence is assumed.

#### NE\_G12BA\_MAT\_SING

The matrix of second partial derivatives is singular. Try different starting values or include fewer covariates.

### NE\_G12BA\_NDMAX

On entry, **[ndmax](#page-4-0)** is  $= \langle value \rangle$  while the output value of **[nd](#page-4-0)**  $= \langle value \rangle$ . Constraint:  $ndmax > nd$  $ndmax > nd$  $ndmax > nd$ .

#### NE\_G12BA\_OVERFLOW

Overflow has been detected. Try different starting values.

#### NE\_G12BA\_SZ\_IP

On entry,  $ip = \langle value \rangle$  $ip = \langle value \rangle$  and the number of nonzero values of  $sz = \langle value \rangle$  $sz = \langle value \rangle$ . Constraint:  $ip =$  $ip =$  the number of nonzero values of [sz](#page-2-0).

#### NE\_G12BA\_SZ\_ISI

O[n](#page-2-0) entry, the number of values of  $sz[i] > 0$  $sz[i] > 0$  is  $\langle value \rangle$ ,  $n = \langle value \rangle$  and excluded observations with  $\textbf{isi}[i] = 0 \text{ is } \langle value \rangle.$  $\textbf{isi}[i] = 0 \text{ is } \langle value \rangle.$  $\textbf{isi}[i] = 0 \text{ is } \langle value \rangle.$ 

Co[n](#page-2-0)straint: the number of values of nonzero  $sz$  must be less than  $n -$  excluded observations.

#### NE\_INT\_ARG\_LT

On entry,  $\mathbf{m} = \langle value \rangle$  $\mathbf{m} = \langle value \rangle$  $\mathbf{m} = \langle value \rangle$ . Constraint:  $m > 1$  $m > 1$ .

On entry, **[max](#page-4-0)** iter must not be less than 0: **[max\\_iter](#page-4-0)**  $= \langle value \rangle$ .

<span id="page-6-0"></span>O[n](#page-2-0) entry,  $\mathbf{n} = \langle value \rangle$ . Co[n](#page-2-0)straint:  $n > 2$ .

On entry,  $\mathbf{ns} = \langle value \rangle$  $\mathbf{ns} = \langle value \rangle$  $\mathbf{ns} = \langle value \rangle$ . Co[ns](#page-2-0)traint:  $ns \geq 0$ .

On entry, **[tdsur](#page-4-0)** =  $\langle value \rangle$ . Constraint: **[tdsur](#page-4-0)**  $\geq 1$ .

## NE\_INT\_ARRAY\_CONS

On entry,  $ic[\langle value \rangle] = \langle value \rangle$  $ic[\langle value \rangle] = \langle value \rangle$ . Constraint:  $\mathbf{i} \mathbf{c}[\langle value \rangle] = 0$  or 1.

On entry,  $\textbf{isi}[\langle value \rangle] = \langle value \rangle$  $\textbf{isi}[\langle value \rangle] = \langle value \rangle$  $\textbf{isi}[\langle value \rangle] = \langle value \rangle$ . Co[ns](#page-2-0)traint:  $0 \leq \text{isi}[\langle value \rangle] \leq \text{ns}.$  $0 \leq \text{isi}[\langle value \rangle] \leq \text{ns}.$  $0 \leq \text{isi}[\langle value \rangle] \leq \text{ns}.$ 

On entry,  $\mathbf{sz}[\langle value \rangle] = \langle value \rangle$  $\mathbf{sz}[\langle value \rangle] = \langle value \rangle$  $\mathbf{sz}[\langle value \rangle] = \langle value \rangle$ . Constraint:  $\mathbf{sz}[\langle value \rangle] > 0$  $\mathbf{sz}[\langle value \rangle] > 0$  $\mathbf{sz}[\langle value \rangle] > 0$ .

## NE\_INTERNAL\_ERROR

An internal error has occurred in this function. Check the function call and any array sizes. If the call is correct then please contact NAG for assistance.

#### NE\_NOT\_APPEND\_FILE

Cannot open file [outfile](#page-4-0) for appending.

#### NE\_NOT\_CLOSE\_FILE

Cannot close file [outfile](#page-4-0).

#### NE\_REAL\_MACH\_PREC

On entry, [tol](#page-4-0) =  $\langle value \rangle$ , machine precision(nag machine precision) =  $\langle value \rangle$ . Constraint: **[tol](#page-4-0)**  $\geq 10.0 \times$  *machine precision*.

#### 7 Accuracy

The accuracy is specified by [tol](#page-4-0).

## 8 Parallelism and Performance

Not applicable.

## 9 Further Comments

nag\_surviv\_cox\_model (g12bac) uses mean centering which involves subtracting the means from the covariables prior to computation of any statistics. This helps to minimize the effect of outlying observations and accelerates convergence.

If the initial estimates are poor then there may be a problem with overflow in calculating  $\exp(\beta^T z_i)$  or there may be non-convergence. Reasonable estimates can often be obtained by fitting an exponential model using nag glm poisson (g02gcc).

## 10 Example

The data are the remission times for two groups of leukemia patients (see [Gross and Clark \(1975\)](#page-2-0) p242). A dummy variable indicates which group they come from. An initial estimate is computed using the exponential model and then the Cox proportional hazard model is fitted and parameter estimates and the survival function are printed.

#### 10.1 Program Text

```
/* nag_surviv_cox_model (g12bac) Example Program.
 *
 * Copyright 2014 Numerical Algorithms Group.
 *
 *
* NAG C Library
 *
 * Mark 6, 2000.
* Mark 7, revised, 2001.
 * Mark 7b revised, 2004.
 */
#include <stdio.h>
#include <math.h>
#include <nag.h>
#include <nag_stdlib.h>
#include <nagg02.h>
#include <nagg12.h>
int main(void)
{
  Integer exit_status = 0, i, *ic = 0, ip, ip1, iprint, irank, *isi = 0, j, m,
           maxit;
  Integer n, nd, ndmax, ns, *sz = 0, tdsur, tdv;
  double dev, df, tol;
  double *b = 0, *cov = 0, *offset = 0, *omega = 0, *res = 0, *sc = 0;
  double *se = 0, *sur = 0, *te = 0, *tp = 0, *v = 0, *y = 0, *z = 0;
  NagError fail;
#define Z(I, J) Z[((I) -1)*m + (J) -1]INIT_FAIL(fail);
 printf("nag_surviv_cox_model (g12bac) Example Program Results\n");
  /* Skip heading in data file */
#ifdef _WIN32
  scanf_s("%*[^\n]");
#else
  scanf("%*[\hat{\ } \ranglen]");
#endif
#ifdef _WIN32
  scanf_s("%"NAG_IFMT" %"NAG_IFMT" %"NAG_IFMT" %"NAG_IFMT" %"NAG_IFMT" ",
        &n, &m, &ns, &maxit, &iprint);
#else
 scanf("%"NAG_IFMT" %"NAG_IFMT" %"NAG_IFMT" %"NAG_IFMT" %"NAG_IFMT" ",
        &n, &m, &ns, &maxit, &iprint);
#endif
  ndmax = 42;tdsur = MAX(1, ns);if (l(z = NAGALLOC(n*m, double))|| !(sz = NAG_ALLOC(m, Integer))
     || !(t = NAG_ALLOC(n, double))
     || !(ic = NAG_ALLOC(n, Integer))
     || !(omega = NAG_ALLOC(n, double))
    || !(isi = NAG_ALLOC(n, Integer))
     || !(res = NAG_ALLOC(n, double))
     || !(sur = NAG_ALLOC(ndmax*tdsur, double))
     || !(tp = NAG_ALLOC(ndmax, double)))
    {
      printf("Allocation failure\n");
      exist\_status = -1;goto END;
    }
  if (ns > 0){
     for (i = 1; i \le n; ++i)
```

```
{
#ifdef _WIN32
          scanf_s("81f", 8t[i - 1]);#else
          scanf("lf", \&t[i - 1]);
#endif
          for (j = 1; j \le m; ++j)#ifdef WIN32
            scanf_s("%lf", &Z(i, j));
#else
            scanf("llf", &Z(i, j));#endif
#ifdef _WIN32
          scanf_s("%"NAG_IFMT"", &ic[i - 1]);
#else
          scant("%"NAG_IFMT"", \&ic[i - 1]);#endif
#ifdef _WIN32
          scanf s("%"NAG IFMT"", &isi[i - 1]);
#else
          scanf("%"NAG_IFMT"", &isi[i - 1]);
#endif
        }
    }
  else{
      for (i = 1; i \le n; ++i){
#ifdef _WIN32
          scanf_s("81f", &t[i - 1]);#else
          scanf("lf", \&t[i - 1]);
#endif
          for (j = 1; j \le m; ++j)#ifdef _WIN32
            scan f_s("lf", \&z(i, j));
#else
            scanf("%lf", &Z(i, j));
#endif
#ifdef _WIN32
          scanf_s("%"NAG_IFMT"", &ic[i - 1]);
#else
          \text{scanf}("\\% "NAG_IFMT"", \text{sic}[i - 1]);#endif
        }
    }
  for (i = 1; i \leq m; ++i)
#ifdef _WIN32
    scanf_s("%"NAG_IFMT"", &sz[i - 1]);
#else
    scant("%"NAG_IFMT"", <math>&sz[i - 1]);
#endif
#ifdef _WIN32
  scanf_s("%"NAG_IFMT"", &ip);
#else
  scanf("%"NAG_IFMT"", &ip);
#endif
  ip1 = ip +1;if (!(b = NAG\_ALLOC(ip1, double))|| !(se = NAG_ALLOC(ip1, double))
     || | !(sc = NAG_ALLOC(ip1, double))
     || !(cov = NAG_ALLOC(ip1*(ip1+1)/2, double))
     || | !(tdv = ip1+6)
     || | | (v = NAGALLOC(n*tdv, double))|| !(y = NAG_ALLOC(n, double))
     || !(offset = NAG_ALLOC(n, double)))
    {
      printf("Allocation failure\n");
      exist\_status = -1;goto END;
    }
```

```
tol = 5e-5;for (i = 1; i \le n; ++i){
     y[i - 1] = 1.0 - (double) ic[i - 1];offset[i-1] = log(t[i-1]);
   }
 /* nag_glm_poisson (g02gcc).
  * Fits a generalized linear model with Poisson errors
  */
 nag_glm_poisson(Nag_Log, Nag_MeanInclude, n, z, m, m, sz, ip1, y, 0, offset,
                  0.0, &dev, &df, b, &irank, se, cov, v, tdv, tol,
                  maxit, 0, 0, 0.0, &fail);
 if (fail.code != NE_NOERROR)
   {
     printf("Error from nag_glm_poisson (g02gcc).\n%s\n",
             fail.message);
     exist\_status = 1;goto END;
   }
 for (i = 1; i \leq ip; ++i)b[i - 1] = b[i];if (irank != ip + 1)
  printf(" WARNING: covariates not of full rank\n");
 /* nag_surviv_cox_model (g12bac).
 * Fits Cox's proportional hazard model
  */
 nag_surviv_cox_model(n, m, ns, z, m, sz, ip, t, ic, (double *) 0,
                        isi, &dev, b, se, sc, cov, res, &nd, tp, sur, tdsur,
                        ndmax, tol, maxit, iprint, "", &fail);
 if (fail.code != NE_NOERROR)
   {
     printf("Error from nag_surviv_cox_model (g12bac).\n%s\n",
             fail.message);
     exit_status = 1;
     goto END;
   }
 printf("\n'\n);<br>printf(" Parameter
                         Estimate Standard Error\n");
 print("n");
 for (i = 1; i \leq j)printf("%6"NAG_IFMT" \frac{1}{88.4f} %8.4f\n",
          i, b[i - 1], se[i - 1];
 print(f("\n'\n');
 printf(" Deviance = \$13.4e\n", dev);
 \begin{bmatrix} p \text{rintf}("n") \\ p \text{rintf}("T) \end{bmatrix}Time Survivor Function\n");
 print(f("\n');
 ns = MAX(ns, 1);
 for (i = 1; i \leq nd; ++i){
     printf("%10.0f", tp[i - 1]);
     for (j = 1; j \leq ns; ++j)<br>printf("%8.4f%s".
                    88.4f<sup>8</sup>s", sur[(i-1)*tdsur + j-1], j%3?"":"\n");
     printf("n");
   }
END:
 NAG_FREE(z);
 NAG_FREE(sz);
 NAG_FREE(t);
 NAG_FREE(ic);
 NAG_FREE(omega);
 NAG_FREE(isi);
 NAG_FREE(res);
 NAG_FREE(sur);
 NAG_FREE(tp);
 NAG_FREE(b);
 NAG_FREE(se);
```

```
NAG_FREE(sc);
 NAG_FREE(cov);
 NAG_FREE(v);
 NAG_FREE(y);
 NAG_FREE(offset);
 return exit_status;
}
```
#### 10.2 Program Data

nag\_surviv\_cox\_model (g12bac) Example Program Data

## 10.3 Program Results

nag\_surviv\_cox\_model (g12bac) Example Program Results

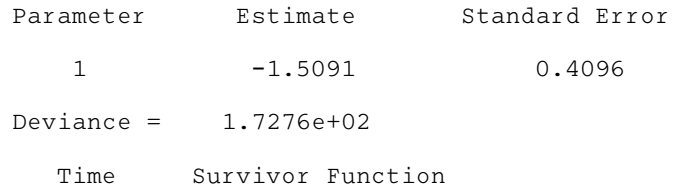

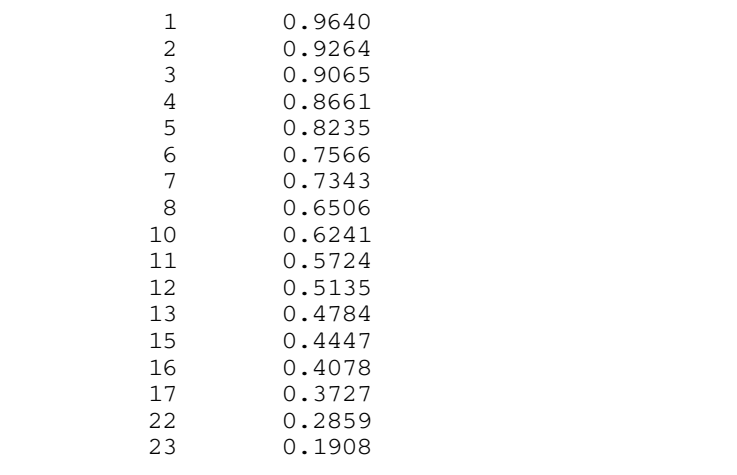